# Pham 42502

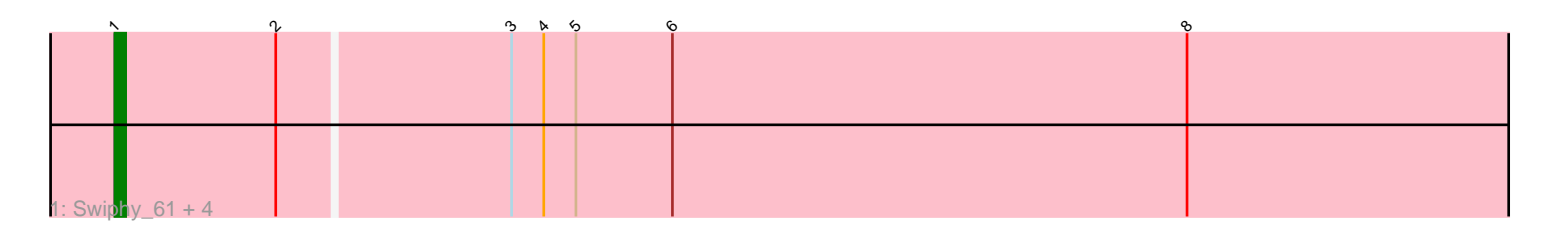

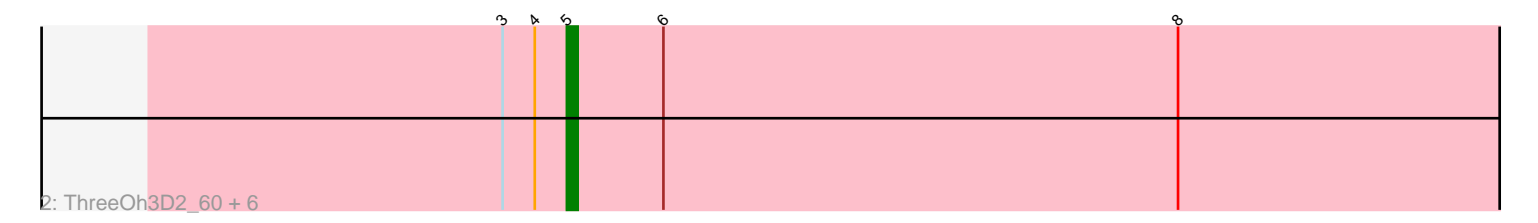

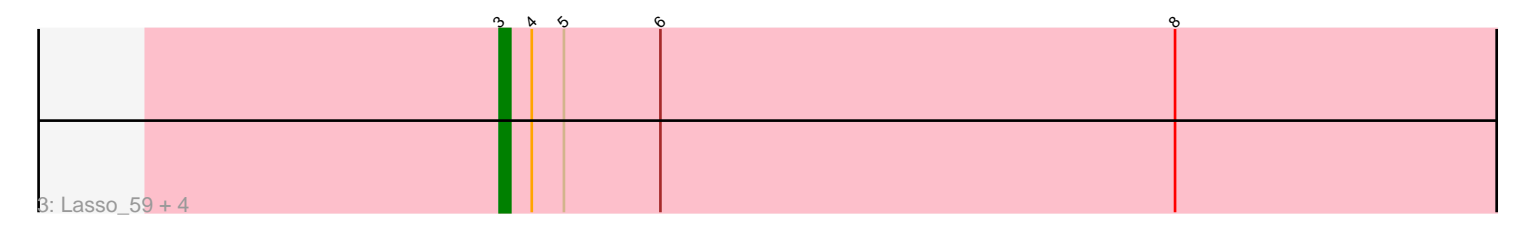

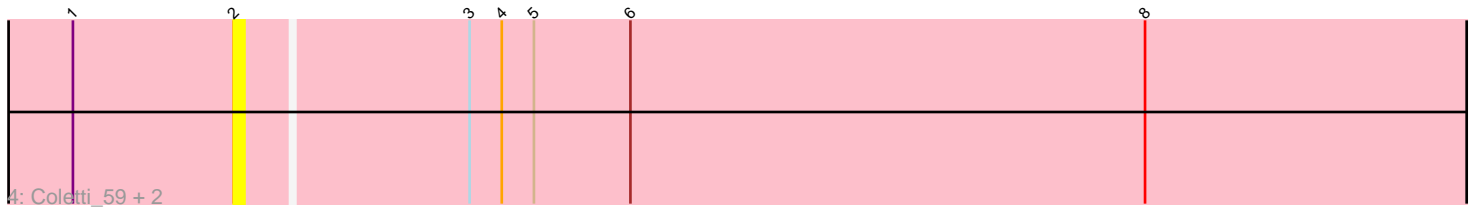

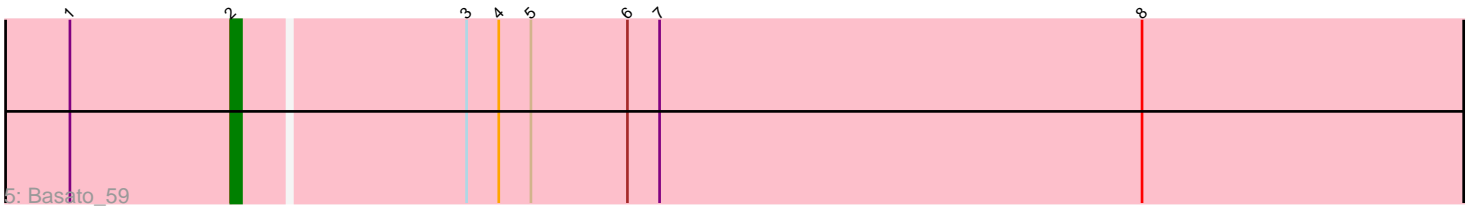

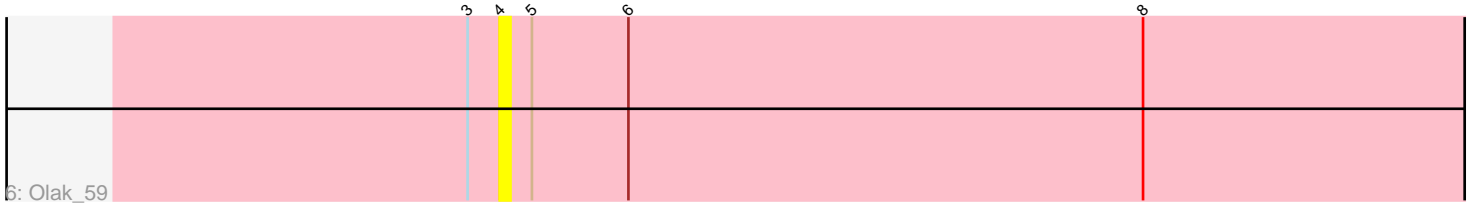

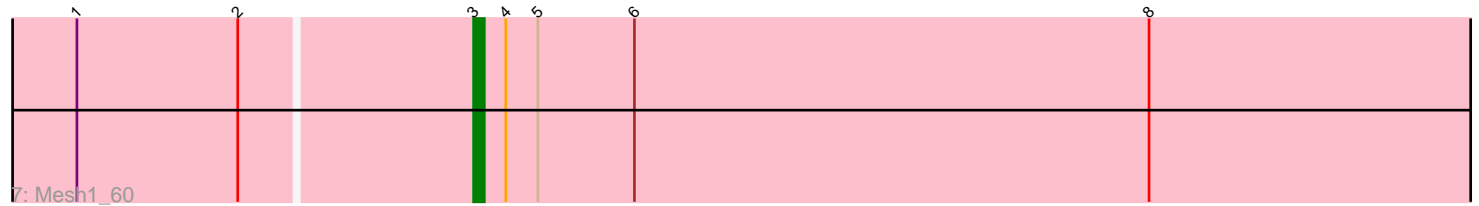

Note: Tracks are now grouped by subcluster and scaled. Switching in subcluster is indicated by changes in track color. Track scale is now set by default to display the region 30 bp upstream of start 1 to 30 bp downstream of the last possible start. If this default region is judged to be packed too tightly with annotated starts, the track will be further scaled to only show that region of the ORF with annotated starts. This action will be indicated by adding "Zoomed" to the title. For starts, yellow indicates the location of called starts comprised solely of Glimmer/GeneMark auto-annotations, green indicates the location of called starts with at least 1 manual gene annotation.

# Pham 42502 Report

This analysis was run 04/28/24 on database version 559.

Pham number 42502 has 23 members, 7 are drafts.

Phages represented in each track:

- Track 1 : Swiphy\_61, AbsoluteMadLad\_58, Fozzie\_58, KlimbOn\_58, ProfessorX\_58
- Track 2 : ThreeOh3D2\_60, JacAttac\_60, IsaacEli\_60, JDog\_59, Kikipoo\_60,
- Brilliant\_61, Vista\_58
- Track 3 : Lasso 59, Simielle 58, Orion 60, AltPhacts 58, Pacifista 61
- Track 4 : Coletti 59, Chute 59, Cornobble 58
- Track 5 : Basato 59
- Track 6 : Olak 59
- Track 7 : Mesh1 60

# **Summary of Final Annotations (See graph section above for start numbers):**

The start number called the most often in the published annotations is 5, it was called in 6 of the 16 non-draft genes in the pham.

Genes that call this "Most Annotated" start:

• Brilliant\_61, IsaacEli\_60, JDog\_59, JacAttac\_60, Kikipoo\_60, ThreeOh3D2\_60, Vista\_58,

Genes that have the "Most Annotated" start but do not call it: • AbsoluteMadLad\_58, AltPhacts\_58, Basato\_59, Chute\_59, Coletti\_59,

Cornobble\_58, Fozzie\_58, KlimbOn\_58, Lasso\_59, Mesh1\_60, Olak\_59, Orion\_60, Pacifista\_61, ProfessorX\_58, Simielle\_58, Swiphy\_61,

Genes that do not have the "Most Annotated" start: •

# **Summary by start number:**

Start 1:

- Found in 10 of 23 ( 43.5% ) of genes in pham
- Manual Annotations of this start: 4 of 16
- Called 50.0% of time when present
- Phage (with cluster) where this start called: AbsoluteMadLad\_58 (B1), Fozzie\_58

(B1), KlimbOn\_58 (B1), ProfessorX\_58 (B1), Swiphy\_61 (B1),

# Start 2:

- Found in 10 of 23 ( 43.5% ) of genes in pham
- Manual Annotations of this start: 1 of 16
- Called 40.0% of time when present

• Phage (with cluster) where this start called: Basato\_59 (B1), Chute\_59 (B1), Coletti\_59 (B1), Cornobble\_58 (B1),

#### Start 3:

- Found in 23 of 23 ( 100.0% ) of genes in pham
- Manual Annotations of this start: 5 of 16
- Called 26.1% of time when present

• Phage (with cluster) where this start called: AltPhacts\_58 (B1), Lasso\_59 (B1), Mesh1\_60 (B1), Orion\_60 (B1), Pacifista\_61 (B1), Simielle\_58 (B1),

#### Start 4:

- Found in 23 of 23 ( 100.0% ) of genes in pham
- No Manual Annotations of this start.
- Called 4.3% of time when present
- Phage (with cluster) where this start called: Olak\_59 (B1),

#### Start 5:

- Found in 23 of 23 ( 100.0% ) of genes in pham
- Manual Annotations of this start: 6 of 16
- Called 30.4% of time when present
- Phage (with cluster) where this start called: Brilliant 61 (B1), IsaacEli 60 (B1),

JDog\_59 (B1), JacAttac\_60 (B1), Kikipoo\_60 (B1), ThreeOh3D2\_60 (B1), Vista\_58 (B1),

# **Summary by clusters:**

There is one cluster represented in this pham: B1

Info for manual annotations of cluster B1:

•Start number 1 was manually annotated 4 times for cluster B1.

•Start number 2 was manually annotated 1 time for cluster B1.

•Start number 3 was manually annotated 5 times for cluster B1.

•Start number 5 was manually annotated 6 times for cluster B1.

# **Gene Information:**

Gene: AbsoluteMadLad\_58 Start: 51668, Stop: 51802, Start Num: 1 Candidate Starts for AbsoluteMadLad\_58: (Start: 1 @51668 has 4 MA's), (Start: 2 @51683 has 1 MA's), (Start: 3 @51704 has 5 MA's), (4, 51707), (Start: 5 @51710 has 6 MA's), (6, 51719), (8, 51767),

Gene: AltPhacts\_58 Start: 51018, Stop: 51116, Start Num: 3 Candidate Starts for AltPhacts\_58: (Start: 3 @51018 has 5 MA's), (4, 51021), (Start: 5 @51024 has 6 MA's), (6, 51033), (8, 51081),

Gene: Basato\_59 Start: 51715, Stop: 51834, Start Num: 2

Candidate Starts for Basato\_59:

(Start: 1 @51700 has 4 MA's), (Start: 2 @51715 has 1 MA's), (Start: 3 @51736 has 5 MA's), (4, 51739), (Start: 5 @51742 has 6 MA's), (6, 51751), (7, 51754), (8, 51799),

Gene: Brilliant\_61 Start: 52011, Stop: 52103, Start Num: 5 Candidate Starts for Brilliant\_61: (Start: 3 @52005 has 5 MA's), (4, 52008), (Start: 5 @52011 has 6 MA's), (6, 52020), (8, 52068),

Gene: Chute\_59 Start: 51805, Stop: 51924, Start Num: 2 Candidate Starts for Chute\_59: (Start: 1 @51790 has 4 MA's), (Start: 2 @51805 has 1 MA's), (Start: 3 @51826 has 5 MA's), (4, 51829), (Start: 5 @51832 has 6 MA's), (6, 51841), (8, 51889),

Gene: Coletti\_59 Start: 51805, Stop: 51924, Start Num: 2 Candidate Starts for Coletti\_59: (Start: 1 @51790 has 4 MA's), (Start: 2 @51805 has 1 MA's), (Start: 3 @51826 has 5 MA's), (4, 51829), (Start: 5 @51832 has 6 MA's), (6, 51841), (8, 51889),

Gene: Cornobble\_58 Start: 51400, Stop: 51519, Start Num: 2 Candidate Starts for Cornobble\_58: (Start: 1 @51385 has 4 MA's), (Start: 2 @51400 has 1 MA's), (Start: 3 @51421 has 5 MA's), (4, 51424), (Start: 5 @51427 has 6 MA's), (6, 51436), (8, 51484),

Gene: Fozzie\_58 Start: 51761, Stop: 51895, Start Num: 1 Candidate Starts for Fozzie\_58: (Start: 1 @51761 has 4 MA's), (Start: 2 @51776 has 1 MA's), (Start: 3 @51797 has 5 MA's), (4, 51800), (Start: 5 @51803 has 6 MA's), (6, 51812), (8, 51860),

Gene: IsaacEli\_60 Start: 52014, Stop: 52106, Start Num: 5 Candidate Starts for IsaacEli\_60: (Start: 3 @52008 has 5 MA's), (4, 52011), (Start: 5 @52014 has 6 MA's), (6, 52023), (8, 52071),

Gene: JDog\_59 Start: 52030, Stop: 52122, Start Num: 5 Candidate Starts for JDog\_59: (Start: 3 @52024 has 5 MA's), (4, 52027), (Start: 5 @52030 has 6 MA's), (6, 52039), (8, 52087),

Gene: JacAttac\_60 Start: 51435, Stop: 51527, Start Num: 5 Candidate Starts for JacAttac\_60: (Start: 3 @51429 has 5 MA's), (4, 51432), (Start: 5 @51435 has 6 MA's), (6, 51444), (8, 51492),

Gene: Kikipoo\_60 Start: 52014, Stop: 52106, Start Num: 5 Candidate Starts for Kikipoo\_60: (Start: 3 @52008 has 5 MA's), (4, 52011), (Start: 5 @52014 has 6 MA's), (6, 52023), (8, 52071),

Gene: KlimbOn\_58 Start: 51439, Stop: 51573, Start Num: 1 Candidate Starts for KlimbOn\_58: (Start: 1 @51439 has 4 MA's), (Start: 2 @51454 has 1 MA's), (Start: 3 @51475 has 5 MA's), (4, 51478), (Start: 5 @51481 has 6 MA's), (6, 51490), (8, 51538),

Gene: Lasso\_59 Start: 51744, Stop: 51842, Start Num: 3 Candidate Starts for Lasso\_59: (Start: 3 @51744 has 5 MA's), (4, 51747), (Start: 5 @51750 has 6 MA's), (6, 51759), (8, 51807), Gene: Mesh1\_60 Start: 52015, Stop: 52113, Start Num: 3 Candidate Starts for Mesh1\_60: (Start: 1 @51979 has 4 MA's), (Start: 2 @51994 has 1 MA's), (Start: 3 @52015 has 5 MA's), (4, 52018), (Start: 5 @52021 has 6 MA's), (6, 52030), (8, 52078), Gene: Olak\_59 Start: 51456, Stop: 51551, Start Num: 4 Candidate Starts for Olak\_59: (Start: 3 @51453 has 5 MA's), (4, 51456), (Start: 5 @51459 has 6 MA's), (6, 51468), (8, 51516), Gene: Orion\_60 Start: 51436, Stop: 51534, Start Num: 3 Candidate Starts for Orion\_60: (Start: 3 @51436 has 5 MA's), (4, 51439), (Start: 5 @51442 has 6 MA's), (6, 51451), (8, 51499), Gene: Pacifista\_61 Start: 51449, Stop: 51547, Start Num: 3 Candidate Starts for Pacifista\_61: (Start: 3 @51449 has 5 MA's), (4, 51452), (Start: 5 @51455 has 6 MA's), (6, 51464), (8, 51512), Gene: ProfessorX\_58 Start: 51426, Stop: 51560, Start Num: 1 Candidate Starts for ProfessorX\_58: (Start: 1 @51426 has 4 MA's), (Start: 2 @51441 has 1 MA's), (Start: 3 @51462 has 5 MA's), (4, 51465), (Start: 5 @51468 has 6 MA's), (6, 51477), (8, 51525), Gene: Simielle\_58 Start: 51433, Stop: 51531, Start Num: 3 Candidate Starts for Simielle\_58: (Start: 3 @51433 has 5 MA's), (4, 51436), (Start: 5 @51439 has 6 MA's), (6, 51448), (8, 51496), Gene: Swiphy\_61 Start: 51751, Stop: 51885, Start Num: 1 Candidate Starts for Swiphy\_61: (Start: 1 @51751 has 4 MA's), (Start: 2 @51766 has 1 MA's), (Start: 3 @51787 has 5 MA's), (4, 51790), (Start: 5 @51793 has 6 MA's), (6, 51802), (8, 51850), Gene: ThreeOh3D2\_60 Start: 52008, Stop: 52100, Start Num: 5 Candidate Starts for ThreeOh3D2\_60: (Start: 3 @52002 has 5 MA's), (4, 52005), (Start: 5 @52008 has 6 MA's), (6, 52017), (8, 52065), Gene: Vista\_58 Start: 51504, Stop: 51596, Start Num: 5 Candidate Starts for Vista\_58: (Start: 3 @51498 has 5 MA's), (4, 51501), (Start: 5 @51504 has 6 MA's), (6, 51513), (8, 51561),